# Gruppe A

Bitte tragen Sie SOFORT und LESERLICH Namen und Matrikelnr. ein, und legen Sie Ihren Studentenausweis bereit.

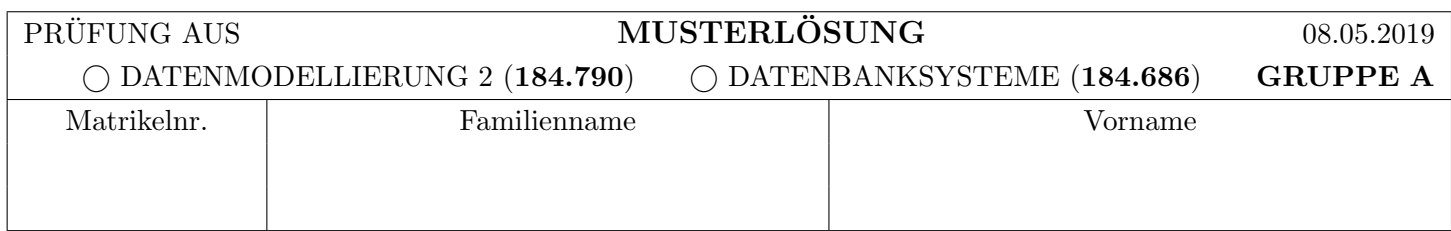

Arbeitszeit: 90 Minuten. L¨osen Sie die Aufgaben auf den vorgesehenen Bl¨attern; L¨osungen auf Zusatzbl¨attern werden nicht gewertet. Viel Erfolg!

Aufgabe 1: Mehrbenutzersynchronisation (13)

Gehen Sie davon aus, dass in einem DBMS die angegebenen Isolation Levels wie folgt implementiert sind:

Read Uncommited (RU): Striktes 2PL für Exclusive-Locks. Keine Share-Locks.

Read Committed (RC): Striktes 2PL für Exclusive-Locks, Share-Locks werden direkt vor jedem Lesezugriff angefordert und nach dem Lesen sofort wieder freigegeben (kein 2PL fur Share-Locks). ¨ Repeatable Read (RR): Striktes 2PL ohne Einschränkungen

Serializable (S): Nicht implementiert

a) Gegeben ist die unten links dargestellte Historie der drei Transaktionen  $T_1$ ,  $T_2$  und  $T_3$ , sowie das von der jeweiligen Transaktion verwendete Isolation Level (RU, RC, RR). Dabei bedeutet  $r_i(X)$  dass die Transaktion  $T_i$ den Wert des Datensatzes X liest, und  $w_i(X)$  dass die Transaktion  $T_i$  auf den Datensatz X schreibt. Die Aktionen  $b_i$  und  $c_i$  stehen für den Beginn und das Commit von Transaktion  $T_i$ .

Geben Sie die Folge der Sperranforderungen und Freigaben an, welche durch diese Historie erzeugt werden.

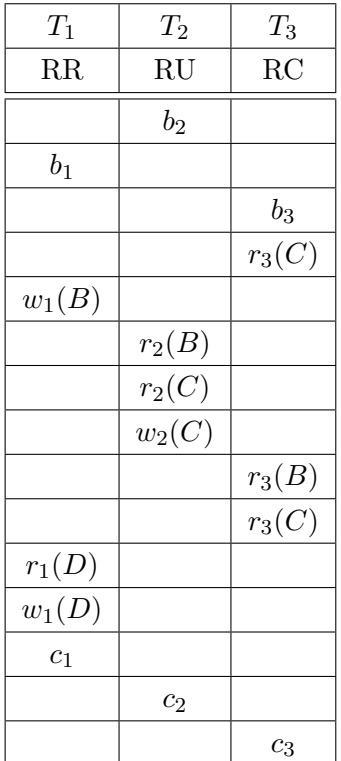

Treffen Sie dabei folgende **Annahme**: Während eine Transaktion auf eine Sperre wartet (blockiert ist) werden ihre weiteren Aktionen ausgesetzt. Erhält die Trans $aktion\ die\ Sperre, werden\ die\ "übersprungenen"\ Aktionen\ sofort\ nachgeholt - bis$ entweder alle nachgeholt wurden oder die Transaktion erneut blockiert. Benützen Sie bitte die folgende Notation:

Verwenden Sie  $SL_i(O)$  und  $XL_i(O)$  um anzuzeigen dass Transaktion  $T_i$  einen Sharebzw. Exclusive Lock auf Objekt  $O$  anfordert. Verwenden Sie  $gSL<sub>i</sub>(O)$  und  $gXL<sub>i</sub>(O)$ um zu notieren dass  $T_i$  einen angeforderten Share- bzw. Exclusive Lock erhalten hat ("granted"), und wait<sub>i</sub> um anzuzeigen dass Transaktion  $T_i$  angehalten wurde. Für Freigaben verwenden Sie bitte r $SL_i(O)$  und r $XL_i(O)$  ("release").

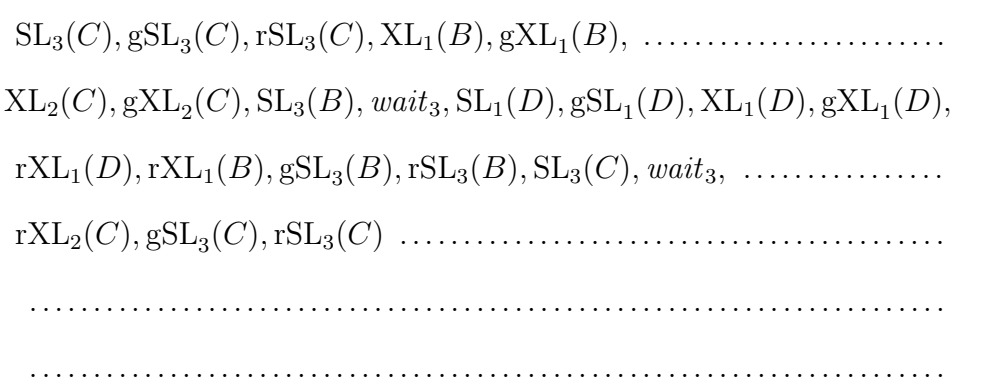

b) Gegeben sind die beiden Transaktionen  $T_4$  und  $T_5$  durch die Reihenfolgen ihrer Elementaroperationen:

 $T_4: b_4, r_4(A), r_4(B), w_4(B), w_4(A), c_4$ 

 $T_5: b_5, w_5(A), r_5(B), w_5(B), r_5(A), c_5$ 

Geben Sie für jedes Isolation Level an, ob es eine mögliche verzahnte Ausführung von  $T_4$  und  $T_5$  gibt, bei welcher es zu einem Deadlock kommt. Falls ja, geben Sie eine entsprechende verzahnte Ausführungsreihenfolge an (bis zu dem Zeitpunkt an dem der Deadlock auftritt). Falls nein, begründen Sie dies in ein oder zwei kurzen Sätzen. (Achtung: Ankreuzen alleine gibt keine Punkte!)

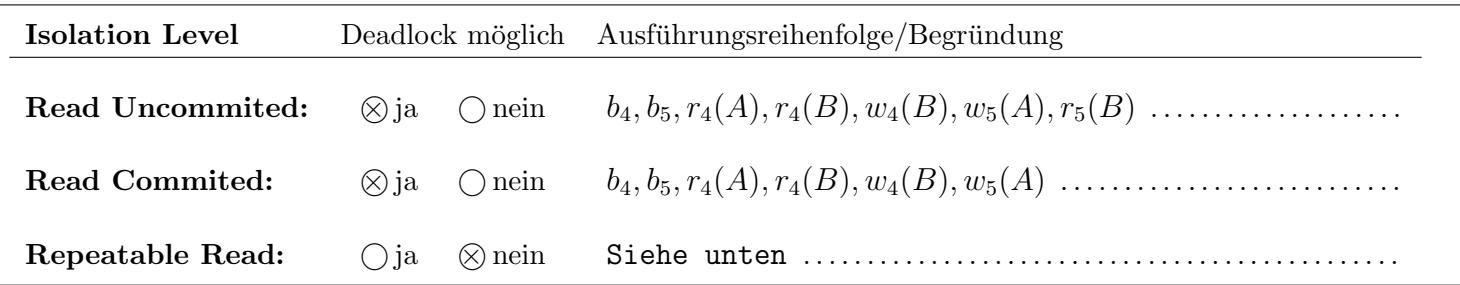

Zusätzlicher Platz für Begründungen:

Egal welche der beiden Transaktionen ihre erste Aktion ausführt, mit der Sperre auf  $A$  wird das Ausführen der anderen Transaktion bis zum Abschluss der Transaktion blockiert, wodurch keine Deadlocks entstehen können.

Aufgabe 2: Eigenschaften von Transaktionen (10)

a) Geben Sie für die unten gezeigte Historie den *Serialisierbarkeitsgraphen* an, und bestimmen Sie, ob die Historie konfliktserialisierbar ist. Falls ja, geben Sie eine konfliktäquivalente, serielle Ausführungsreihenfolge der Transaktionen an. Falls nein, geben Sie eine möglichst geringe Anzahl an Transaktionen an welche man entfernen müsste, damit die Historie konfliktserialisierbar wird. Geben Sie für die verbleibenden Transaktionen ebenfalls

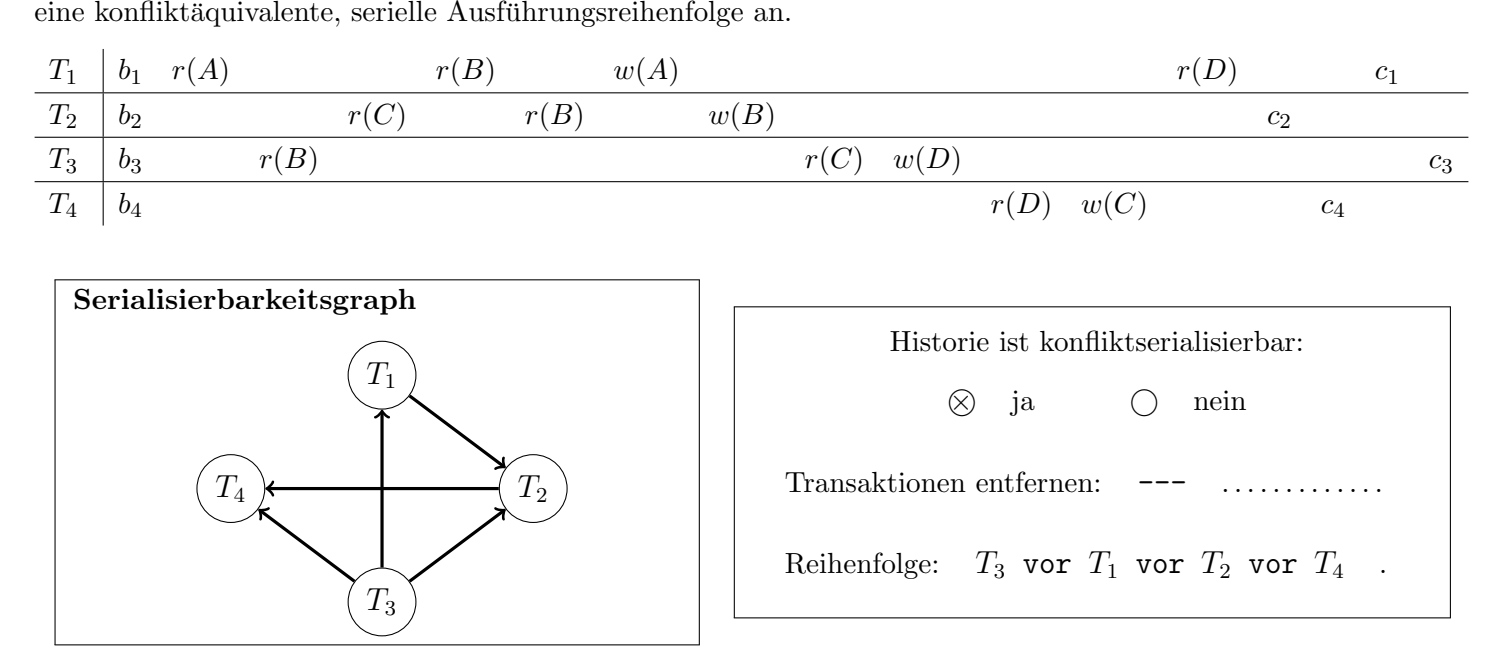

b) Gegeben ist die unten dargestellte Transaktion  $T_1$ , welche auf den Datensätzen A, B und C arbeitet.

| Schritt | $T_1$              | Schritt                            | $T_2$                  | Schritt    | $T_3$                |
|---------|--------------------|------------------------------------|------------------------|------------|----------------------|
| 10      | BOT                | $5 \ldots$                         | BOT                    | $7 \ldots$ | BOT                  |
| 20      | $w_1(C, 80)$       |                                    |                        |            |                      |
| 30      | $r_1(B,b_1)$       |                                    | 6 $\mid r_2(C, \cdot)$ |            | 25 . $w_3(C, \cdot)$ |
| 40      | $r_1(C,c_1)$       |                                    | 75 . $r_2(C, \cdot)$   | $30$ .     |                      |
| 50      | $w_1(C, c_1 + 5)$  |                                    |                        |            |                      |
| 60      | $w_1(A, b_1 + 10)$ | 80.                                | $commit$               | $35$ .     | $commit$             |
| 70      | commit             |                                    |                        |            |                      |
|         |                    | $\cdots\qquad \qquad \cdots\qquad$ | .                      | .          | .                    |

1) Geben Sie eine Transaktion  $T_2$  an, in welcher auf Grund von  $T_1$  möglicherweise ein Unrepeatable Read auftritt.

2) Geben Sie eine Transaktion  $T_3$  an, so dass  $T_1$  und  $T_3$  gemeinsam nicht konfliktserialisierbar sind.

Sie können für die Aufgabe neben Lese- und Schreiboperationen  $(r_i(O, x_i)$  und  $w_i(O, x_i)$ : Transaktion  $T_i$  liest den Wert von Feld  $O$  in die lokalbe Variable  $x_i$ , bzw. schreibt den Wert  $x_i$  auf das Feld  $O$ ; falls nicht relevant kann  $x_i$  auch weglassen werden) auch noch commit und abort verwenden. Achten Sie darauf, dass jede Transaktion entweder mittels commit oder abort abgeschlossen wird.

Beachten Sie, dass die Aktionen in  $T_1$  in 10er Schritten gezählt werden. Das sollte Ihnen genug Möglichkeiten geben  $T_2$  und  $T_3$  jeweils mit  $T_1$  zu verzahnen.  $T_2$  und  $T_3$  sind unabhüagig voneinander. Es müssen *nicht* alle Zeilen in  $T_2$  und  $T_3$  belegt sein!

#### **Aufgabe 3:** Logging & Recovery (12)

Es ist die auf "Seite A" (vorletzter Zettel der Prüfung) angeführte Historie für vier Transaktionen  $T_1, T_2, T_3$  und  $T_4$  auf den Datensätzen A, B, C und D gegeben (dabei liegt Datensatz X auf Datenbank-Seite  $P_X$ ). Des weiteren sind einige zugehörige Logeinträge gegeben.

Wir verwenden für die Logeinträge die selbe Notation wie in der Vorlesung: "Normale" Logeinträge haben das Format [LSN, TA, PageID, Redo, Undo, PrevLSN], und Kompensations Logeinträge (Compensation Log Records) haben das Format (LSN, TA, PageID, Redo, PrevLSN, UndoNextLSN). BOT Log-Einträge verwenden das Format [LSN, TA, BOT, PrevLSN], und COMMIT Einträge das Format [LSN, TA, COMMIT, PrevLSN].

In Aufgabe a) werden Undo/Redo-Einträge relativ zum Datenbestand mittels Addition bzw. Subtraktion angegeben, z.B.:  $\ket{\#i}, T_j, P_X, X+=d_1, X:=d_2, \#k$  bedeutet, dass laut i-tem Eintrag die Transaktion  $T_j$  auf ein Datum X auf der Seite  $P_X$  schreibend zugreift, so dass beim Redo X um d<sub>1</sub> vergrößert werden müsste und beim Undo um  $d_2$  verkleinert werden müsste und der vorangegangene Logeintrag dieser Transaktion die Nummer  $k$  hat.

In Aufgabe b) werden Undo/Redo-Einträge mittels *physischer Protokollierung* gespeichert.

Zur Erinnerung, bei dieser Methode werden die Redo- und Undo- Informationen in Form von after- bzw. beforeimages festgehalten. D.h. die Informationen in einem Logeintrag sind nahezu ident zu Aufgabe a), jedoch bedeudet ein Logeintrag  $[\#i, T_j, P_X, X=d_1, X=d_2, \#k]$  dass der Wert des Feldes X nach der Operation  $d_1$  beträgt, und vor der Operation  $d_2$  betragen hat.

Gehen Sie davon aus, dass die Datensätze am Beginn der Historie die folgende Werte enthalten:

$$
A = 5, B = 5, C = 5, D = 5.
$$

a) Betrachten Sie die ebenfalls auf "Seite A" angegebenen Logeinträge ("Logeinträge für Aufgabe 3a)"), welche die Aktivitäten der Schritte  $1-19$  protokollieren.

Führen Sie nun zuerst das durch den ROLLBACK in Schritt 20 ausgelöste lokale Undo aus, und führen Sie anschlie ßend die restlichen Schritte der Historie aus. Geben Sie die dabei erzeugten Log-Einträge an.

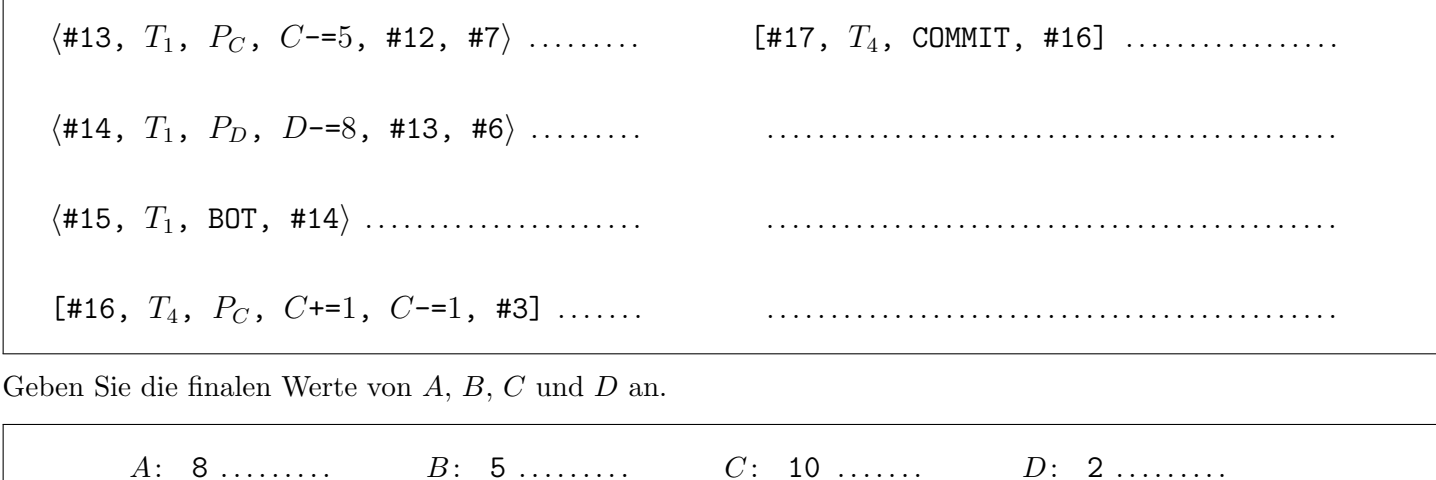

b) Betrachten Sie nun die zweite Liste an Logeinträgen auf "Seite A" ("Logeinträge für Aufgabe 3b)"), welche ebenfalls die Aktionen der gegebenen Historie protokollieren, diesmal jedoch mittels physischer Protokollierung.

Führen Sie an Hand dieser Log-Einträge ein Recovery (nach dem ARIES Verfahren durch), wobei Sie davon ausgehen sollen, dass keine in den Logeinträgen vermerkten Änderungen auf den Seiten  $P_A$ ,  $P_B$ ,  $P_C$  und  $P_D$ gespeichert ist (d.h. gehen Sie davon aus, dass die auf diesen Seiten vermerkte LSN kleiner als  $\#1$  ist). D.h. arbeiten Sie mit den anfänglichen Werten  $A = 5, B = 5, C = 5, D = 5.$ 

Geben Sie die dabei entstehenden Log-Einträge an. Verwenden Sie dazu ebenfalls die *physische Protokollierung*.

 $\langle 417, T_4, P_C, C=9, 416, 43 \rangle$  ........  $\langle #18, T_4, P_A, A=5, #17, #2 \rangle$  ........  $\langle #19, T_4, B0T, #18 \rangle \dots \dots \dots \dots \dots$ 

Geben Sie wiederum die finalen Werte von  $A, B, C$  und  $D$  an.

 $D: 5 \ldots$  $C: 9... \dots$  $A: 5......$  $B: 5......$ 

# Für die Aufgaben  $4 - 6$  gilt die Datenbankbeschreibung auf diesem Blatt.

Aufgabe 4: Erstellen eines Datenbankschemas mittels SQL (7)

Folgendes Schema sei gegeben: unternehmen(name, ceo, hauptprodukt: rakete.name ) rakete(name, typ, anzahl, preis) kunde(name, bereich, ceo) iteration(alt: rakete.name, neu: rakete.name)

Ein Raumfahrt Unternehmen ist eindeutig bestimmt durch seinen Namen, daneben wird auch der oder die Geschäftsführer in und das Hauptprodukt des Unternehmens gespeichert. Eine Rakete hat einen eindeutigen Namen, ein Typ und es wird die Anzahl der produzierten Raketen mit diesem Namen gespeichert, sowie ihr Preis. Der Typ jedes Produktes fällt in eine von drei Kategorien: 'Schwer', 'Mittel' oder 'Leicht'. Ein Produkt kann Vorgänger (alt) oder Nachfolger (neu) eines anderen Produktes sein, dies wird in der Tabelle 'Iteration' festgehalten.

Geben Sie die nötigen SQL Statements an, um obiges Schema (ohne die Kunden Tabelle) (inklusive aller Konsistenzbedingungen) anzulegen. Sie können dabei entsprechende (einfache) Datentypen für die Attribute wählen.

```
create type nutzlast as enum('Schwer', 'Mittel' ,'Leicht');
CREATE TABLE rakete (
   name VARCHAR(100) PRIMARY KEY,
   typ nutzlast NOT NULL,
   anzahl INTEGER NOT NULL,
   preis INTEGER NOT NULL
);
CREATE TABLE unternehmen (
   name VARCHAR(100) PRIMARY KEY,
   ceo VARCHAR(100) NOT NULL,
   hauptprodukt VARCHAR(100) REFERENCES rakete(name)
);
create TABLE iteration(
  alt VARCHAR(100) REFERENCES rakete(name),
  neu VARCHAR(100) REFERENCES rakete(name),
 PRIMARY KEY(vorgaenger, nachfolger)
);
```
a) Erstellen Sie eine View, basierend auf dem Schema der letzten Aufgabe.

Es ist gefragt, dass diese View die Namen aller Raketen beinhaltet, welche von zumindest einem Unternehmen als ihr Hauptprodukt gefuhrt wird und welche den Typ 'Schwer' haben. ¨

Geben Sie die nötigen SQL Statements an, um eine View anzulegen, die obige Bedingungen erfülllt.

```
CREATE VIEW hauptprodukt AS
(
SELECT name
FROM rakete r, unternehmen u
WHERE r.name = u.hauptprodukt AND r.typ = 'Schwer'
);
```
b) Erstellen Sie eine Rekursive SQL Abfrage

Realisieren Sie, basierend auf dem Schema der letzten Aufgabe, folgende Abfrage:

Die Tabelle 'Iteration' definiert welche Rakete auf welcher anderen basiert. Wir definieren als "Vorgängerin" einer Rakete, alle Raketen von denen diese über einen oder mehr Iterationsschritte abhängt. Als  $\mathcal{SH}$  (schweres Hauptprodukt) verstehen wir alle Raketen, die Hauptprodukt eines Unternehmen sind und als Typ 'Schwer' haben. (Demnach ist " $\mathcal{SH}\text{-}\text{Vorgängerin}$ " eine Rakete die sowohl Vorgängerin als auch ein  $\mathcal{SH}$  ist.)

Geben Sie nun die transitive Hülle der Vorgängerinnen aller  $S\mathcal{H}$  an. D.h. : Alle  $S\mathcal{H}$  die  $S\mathcal{H}$ -Vorgängerin eines  $S\mathcal{H}$  sind, alle  $S\mathcal{H}$  die  $S\mathcal{H}$ -Vorgängerin einer  $S\mathcal{H}$ -Vorgängerin eines  $S\mathcal{H}$  sind und so weiter.

Zusätzlich soll für jede  $S\mathcal{H}$ -Vorgängerin auch die "Distanz" angegeben werden. Die Distanz sei definiert als die Anzahl der Iterationsschritte die eine  $S\mathcal{H}$ -Vorgängerin von ihrer Nachfolgerin entfernt ist: zum Beispiel, falls A eine direkte  $SH$ -Vorgängerin von B, und B eine direkte  $SH$ -Vorgängerin von C ist, dann ist die Distanz von A zu C genau 2, und von B zu C genau 1 (falls es keine kurzeren Verbindungen von C zu A gibt) ¨

Falls ein  $S\mathcal{H}$  mehrere  $S\mathcal{H}$ -Vorgängerinnen hat, dann sollen diese  $S\mathcal{H}$ -Vorgängerinnen auch mehrfach in der Liste aufscheinen, mit (möglicherweise) unterschiedlichen Distanzen.

Ihre Ausgabe soll aus dem Namen aller  $S\mathcal{H}$ -Vorgängerinnen und ihrer Distanz (definiert wie oben) bestehen.

Geben Sie die nötigen SQL Statements an, um eine Rekursive Abfrage zu schreiben welche die beschriebene Abfrage implementiert.

Sie durfen die View aus dem vorherigen Beispiel hier wiederverwenden! ¨

```
WITH RECURSIVE Vorgaenger(name, distanz) AS
(
SELECT i.alt,1
FROM schwer_hauptprod h,schwer_hauptprod h2, iteration i
WHERE i. neu = h. name, i. alt = h2. name
UNION ALL
SELECT i.alt, v.distanz + 1
FROM Vorgaenger v , iteration i, schwer_hauptprod h
WHERE i.neu = v.name AND i.alt = h.name
\lambdaSELECT * FROM Vorgaenger
```
Hinweis: Achten Sie darauf, dass ihre Abfrage terminiert.

Aufgabe 6:  $PL/SQL Trigger$  (14)

a) Nehmen Sie an, dass die Funktion **fRU** und der Trigger **trRU** wie auf "Seite B" (am vorletzten Blatt dieser Prüfung) definiert wurden.

Es wird nun folgendes UPDATE Statement über die Beispielinstanz ausgeführt. Geben Sie die Ausgabe der SELECT-Statements an. Falls beim UPDATE ein Fehler auftreten würde, geben Sie an welcher Fehler auftritt.

UPDATE rakete SET anzahl=0, preis=60 WHERE name='Antares';

SELECT \* FROM rakete WHERE name='Antares'; SELECT \* FROM unternehmen;

> rakete: (Antares, Leicht, 0, 60) unternehmen: Beispielinstanz

Es wird nun folgende Statements über die Beispielinstanz ausgeführt. Geben Sie die Ausgabe der SELECT-Statements an. Falls beim UPDATE ein Fehler auftreten wurde, geben Sie an welcher Fehler auftritt. ¨

```
BEGIN;
  UPDATE rakete SET typ='Schwer' WHERE typ='Mittel';
  UPDATE rakete SET anzahl=anzahl-1;
COMMIT;
SELECT * FROM rakete;
SELECT * FROM unternehmen;
```

```
rakete: (Saturn-V, Schwer,4, 500), (Antares, Leicht, 23, 50),
(Delta-IV, Schwer, 3 , 200)
unternehmen: (X, Elon, Saturn-V), (CSNA, Zhang, Saturn-V),
(ESA,Joe,Saturn-V), (NASA,Jim,Antares)
```
b) Nehmen Sie an, dass zusätzlich zu fRU und trRU nun auch die Funktion fUCEO und der Trigger trUCEO wie auf "Seite C" (am letzten Blatt dieser Prüfung) definiert wurde.

Es wird nun folgendes UPDATE Statement über die Beispielinstanz ausgeführt. Beschreiben Sie was passiert. Dokumentieren Sie alle Einträge die sich in der Datenbank ändern.

UPDATE kunde SET ceo = 'Elon' WHERE name='Starlink';

Es werden 5 Falcon Heavy Raketen entfernt. Das triggert den vorherigen trRU trigger, entfernt das Falcon Heavy Tupel aus der rakete Relation und setzt das hauptprodukt von unternehmen X auf Saturn-V

## Seite A

Sie können diesen und den nächsten Zettel abtrennen und brauchen sie nicht abgeben! Diesen Zettel daher bitte nicht beschriften! (Lösungen auf diesem Zettel werden nicht gewertet!) Angabe für Aufgabe 3

|                  | Historie für Aufgabe 3 | Logeinträge Aufgabe 3a) |                 |                   |                                                                           |
|------------------|------------------------|-------------------------|-----------------|-------------------|---------------------------------------------------------------------------|
| Schritt          | $T_1$                  | $T_2$                   | $T_3$           | $T_4$             |                                                                           |
| $\mathbf 1$      |                        | <b>BOT</b>              |                 |                   | $[\#1, T_2, BOT, \#0]$                                                    |
| $\boldsymbol{2}$ |                        | $r(A,a_2)$              |                 |                   | $[\#2, T_4, BOT, \#0]$                                                    |
| 3                |                        |                         |                 | <b>BOT</b>        | $[\#3, T_4, P_A, A+=5; A=5; \#2]$                                         |
| $\overline{4}$   |                        |                         |                 | $r(B,b_4)$        | $[#4, T_3, BOT, #0]$                                                      |
| 5                |                        |                         |                 | $r(A, a_4)$       | $[\#5, T_2, P_A, A=2, A+=2, \#1]$                                         |
| 6                |                        |                         |                 | $w(A, a_4 + b_4)$ | $[\#6, T_1, BOT, \#0]$                                                    |
| 7                |                        |                         | <b>BOT</b>      |                   | $[\#7, T_1, P_D, D+=8, D=8, \#0]$                                         |
| 8                |                        |                         | $r(C, c_3)$     |                   | $[\#8, T_2, P_D, D=3, D+=3, \#8]$                                         |
| $\boldsymbol{9}$ |                        | $w(A, a_2 + 3)$         |                 |                   | $[\#9, T_2,$ COMMIT, $\#8]$                                               |
| 10               | <b>BOT</b>             |                         |                 |                   | $[\#10, T_3, P_C, C+=4, C=-4, \#$                                         |
| 11               | $r(D,d_1)$             |                         |                 |                   | $[\#11, T_3, \text{COMMIT}, \#10]$                                        |
| 12               | $w(D, d_1 + 8)$        |                         |                 |                   | $[\#12, T_1, P_C, C+=5, C=-5, \#$                                         |
| 13               |                        | $r(D,d_2)$              |                 |                   | Logeinträge Aufgabe 3b)                                                   |
| 14               |                        | $w(D, d_2 - 3)$         |                 |                   |                                                                           |
| 15               |                        | COMMIT                  |                 |                   | $[\#1, T_2, BOT, \#0]$                                                    |
| 16               |                        |                         | $w(C, c_3 + 4)$ |                   | $[\#2, T_4, BOT, \#0]$                                                    |
| 17               |                        |                         | COMMIT          |                   | $[\#3, T_4, P_A, A=10; A=5; \#2]$                                         |
| 18               | $r(C, c_1)$            |                         |                 |                   | $[#4, T_3, BOT, #0]$                                                      |
| 19               | $w(C, d_1 + c_1)$      |                         |                 |                   | $[\#5, T_2, P_A, A=8, A=10, \#1]$                                         |
| 20               | ROLLBACK               |                         |                 |                   | $[\#6, T_1, BOT, \#0]$                                                    |
| 21               |                        |                         |                 | $r(C, c_4)$       | $[\#7, T_1, P_D, D=13, D=5, \#6]$                                         |
| 22               |                        |                         |                 | $w(C, c_4 + 1)$   | $[\#8, T_2, P_D, D=10, D=13, \#5]$                                        |
| 23               |                        |                         |                 | COMMIT            | $[\#9, T_2,$ COMMIT, $\#8]$                                               |
|                  |                        |                         |                 |                   | $[$ $\mu$ 10 $\tau$ $D$ $\sim$ $C$ $\sim$ $C$ $\sim$ $\kappa$ $\mu$ $\mu$ |

## Notation:

- $r_i(O, x_i)$ : Transaktion  $T_i$  liest den Wert des Datenbankobjekts O in die lokale Variable  $x_i$
- $w_i(O, x_i)$ : Transaktion  $T_i$  schreibt den Wert  $x_i$  in das Datenbankobjekt O
- BOT: Begin of Transaction

 $[4+=5; A=\overline{5}; #2]$  $\#0$  $[4-2, A+\equiv 2, \#1]$  $\#0]$  $D+=8, D==8, \#6$  $D=-3, D+=3, \#5$  $[T, #8]$  $C+=4$ , C-=4, #4] <code>MIT</code>,  $\#10$ ]  $C+=5, C-=5, \#7]$ e Aufgabe 3b)  $\#0]$  $#0]$  $[A=10;\ A=5;\ \#2]$  $\#0$  $[4=8, A=10, #1]$  $#0]$  $[D=13, D=5, #6]$  $D=10, D=13, \#5$  $[1T, #8]$  $[\#10, T_3, P_C, C=9, C=5, \#4]$  $[\#11, T_3,$  COMMIT,  $\#10]$  $[\#12, T_1, P_C, C=14, C=9, \#7]$  $\langle \#13, T_1, P_C, C=9, \#12, \#7 \rangle$  $\langle #14, T_1, P_D, D=5, #13, #6 \rangle$  $\langle #15, T_1, B0T, #14 \rangle$  $[\#16, T_4, P_C, C=10, C=9, \#3]$ 

#### Seite B

## Beispielinstanz für Aufgabe 6:

# Rakete: name typ anzahl preis Serenity  $\vert$  Schwer  $\vert$  1  $\vert$  100 Falcon Heavy | Schwer |  $1 \qquad$  | 300  $Saturn-V$  Schwer  $5 \t 500$ Delta-IV | Mittel  $4 \mid 200$ Antares | Leicht | 24 | 50 LM-5  $\vert$  Mittel  $\vert$  1  $\vert$  150

#### Unternehmen:

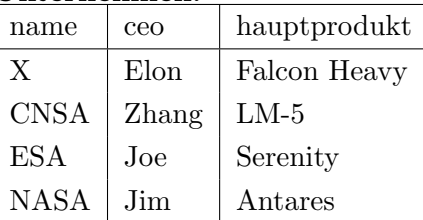

#### Kunde:

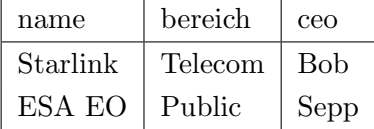

#### Iteration:

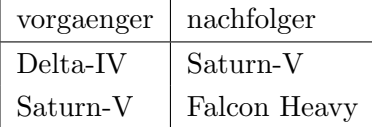

## Trigger für Aufgabe 6a.

```
CREATE FUNCTION fRU() RETURNS TRIGGER AS $$
DECLARE
    ersatz VARCHAR(100);
    ru RECORD;
BEGIN
    IF NEW.anzahl \leq 0 THEN
        SELECT name INTO ersatz FROM rakete WHERE
          typ = OLD.typ and name != OLD.name
          ORDER BY preis DESC;
        IF ersatz IS NOT NULL THEN
          FOR ru IN
            (SELECT * FROM unternehmen WHERE hauptprodukt = OLD.name)
          LOOP
              UPDATE unternehmen SET hauptprodukt = ersatz WHERE name = ru.name;
          END LOOP;
          DELETE FROM rakete WHERE name=OLD.name;
          RETURN NULL;
        END IF;
    END IF;
    RETURN NEW;
END;
$$ LANGUAGE plpgsql;
CREATE TRIGGER trRU BEFORE UPDATE ON rakete
       FOR EACH ROW EXECUTE PROCEDURE fRU();
```
Zusätzlicher Trigger für Aufgabe 6b.

```
CREATE FUNCTION fUCEO() RETURNS TRIGGER AS $$
DECLARE
  x RECORD;
BEGIN
  SELECT r.* INTO x FROM rakete r
    JOIN unternehmen u ON r.name = u.hauptprodukt
    WHERE u \cdot ceo = NEW \cdot ceo;UPDATE rakete SET anzahl = anzanh-5 WHERE name=x.name;
  RETURN NEW;
END;$$ LANGUAGE plpgsql;
```
CREATE TRIGGER trUCEO BEFORE UPDATE OF ceo ON kunde FOR EACH ROW EXECUTE PROCEDURE fUCEO();